## **Accéder à votre compte**

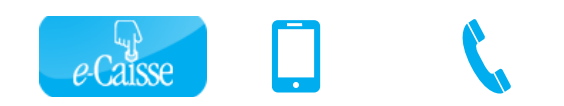

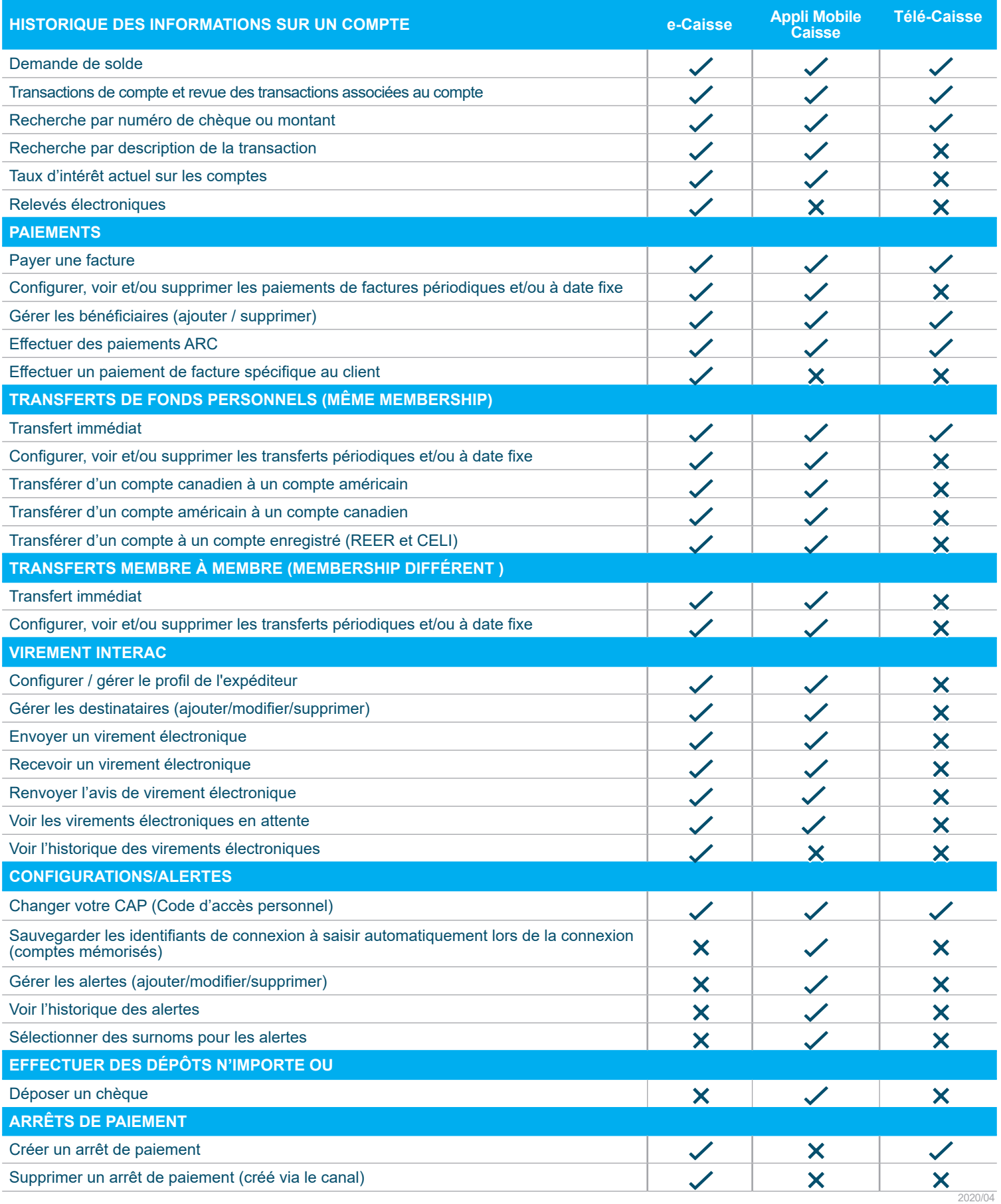